## Cheatography

## SAS Workshops Git CLI Cheatsheet Cheat Sheet by [sasworkshops](http://www.cheatography.com/sasworkshops/) via [cheatography.com/123878/cs/23546/](http://www.cheatography.com/sasworkshops/cheat-sheets/sas-workshops-git-cli-cheatsheet)

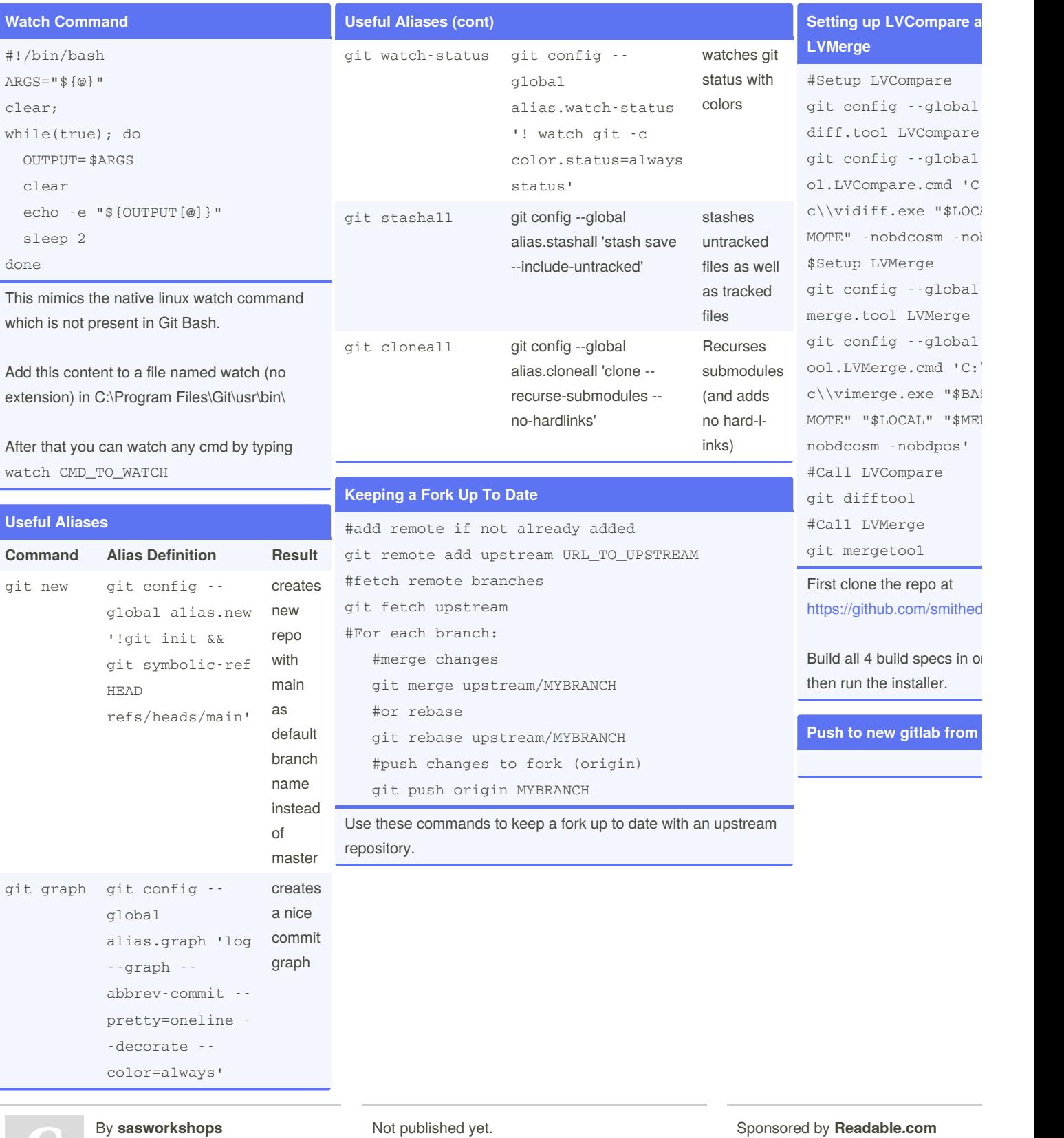

[cheatography.com/sasworkshops/](http://www.cheatography.com/sasworkshops/)

Not published yet. Last updated 1st July, 2020. Page 1 of 1.

Sponsored by **Readable.com** Measure your website readability! <https://readable.com>